# REPORTE

REPORTGENERATOR CLASSIC FÜR TIMECARD10

EXKLUSIVE ENTWICKLUNG & VERTRIEB: WSOFT GMBH | INFO@WSOFT-GMBH.DE| 0341-22170040

# INFORMATIONEN

Sie wollen Reporte auf Knopfdruck in Excel sehen – kein Problem!

Mit dem Reportgenerator Classic erhalten Sie 5 exklusive Reports:

Monatsübersicht, Pausenauswertung, Kranktage, Warnreport, Abwesenheits- und Krankenquote und können jederzeit nach dem Baukastenprinzip einzelne Reports hinzufügen (Reporte+).

#### Der Reportgenerator ist Ihr individuelles REPORTING-TOOL!

### für nur 349,- Euro

zzgl. MwSt. und jährlicher Softwarepflegegebühr

…und das Ganze vollständig integriert in Ihre timeCard10 über einen Menüeintrag mit folgenden Highlights:

- ✓ Verwaltung der Mitarbeiter Login Rechte für den Reportgenerator Classic
- $\checkmark$  Reporte können selektiv für alle Mitarbeiter aktiviert / deaktiviert werden
	- $\checkmark$  Reporte können für einzelne Mitarbeiter verboten werden
	- $\checkmark$  individuelle Anpassungen der Reports sind jederzeit möglich

#### Auf den folgenden Seiten erhalten Sie die Auswahl an bereits bestehenden Reports, die auf Knopfdruck integriert sind:

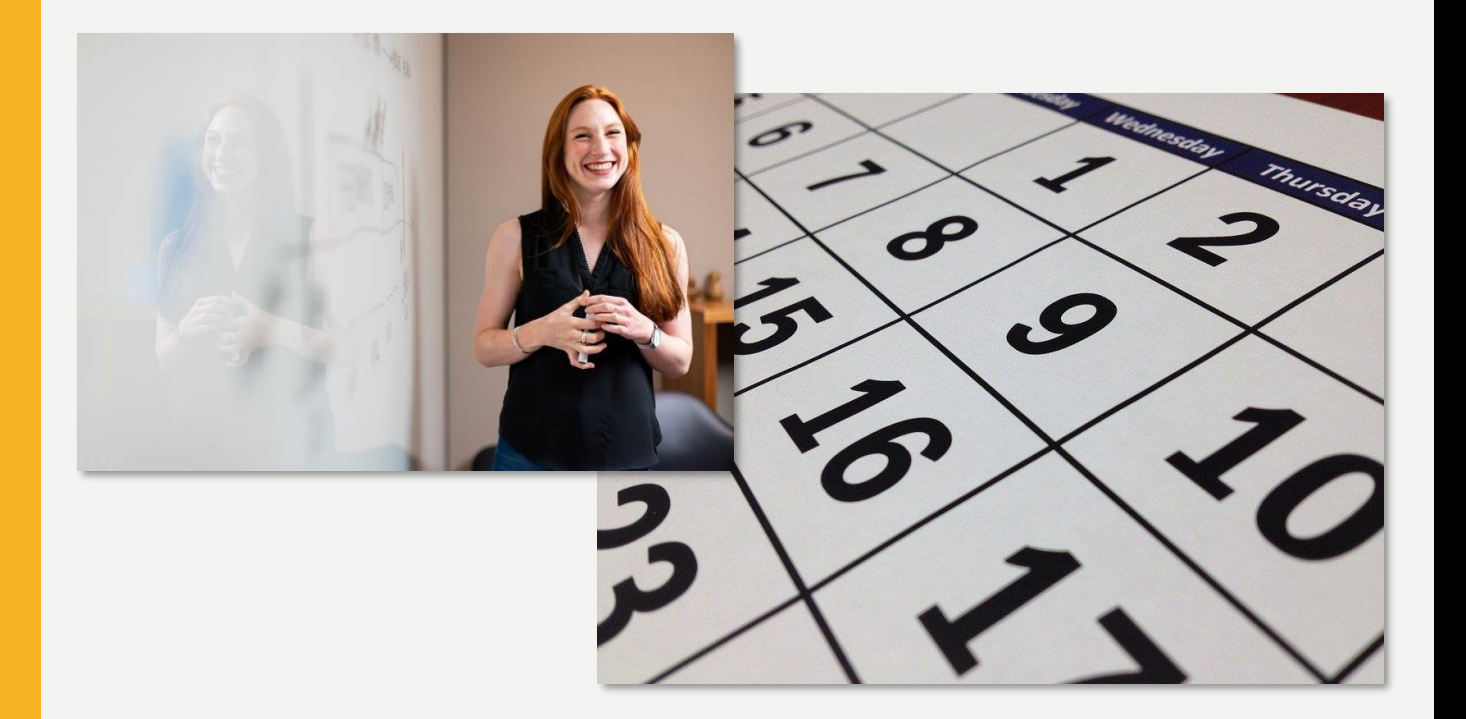

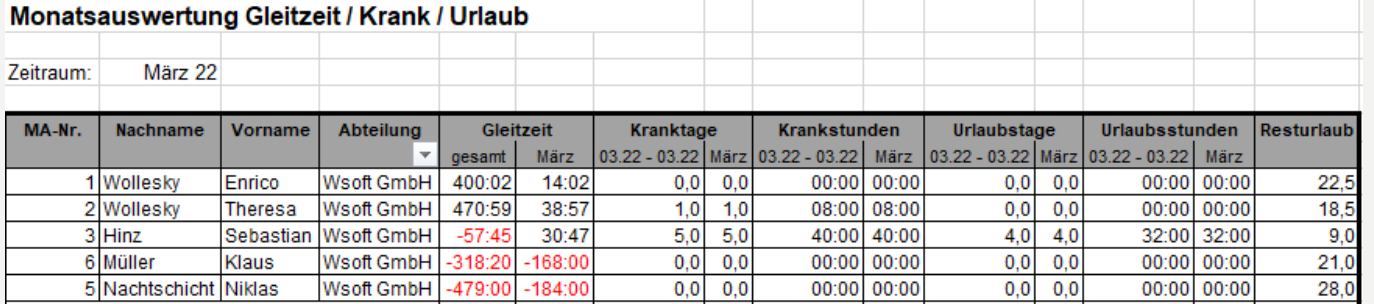

# MONATSÜBERSICHT

### ÜBERSTUNDEN, KRANKTAGE & URLAUB

*… alles auf einen Blick in Tagen und Stunden – natürlich filterbar nach Abteillung und Mitarbeiter*

*Auswertung: monatlich*

### AUSWERTBARE INHALTE

*Mitarbeiter-Nr., Name, Vorname, Abteilung Gleitzeit gesamt (aktueller Gleitzeitsaldo) Gleitzeit im Auswertungszeitraum (sinnvoll: monatlich) Urlaub inTagen und Stunden*

*Resturlaub zum Auswertungszeitraum (Ende des Monats)* 

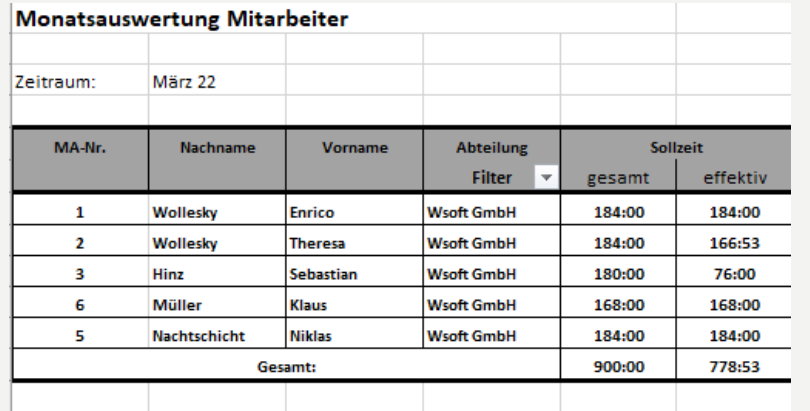

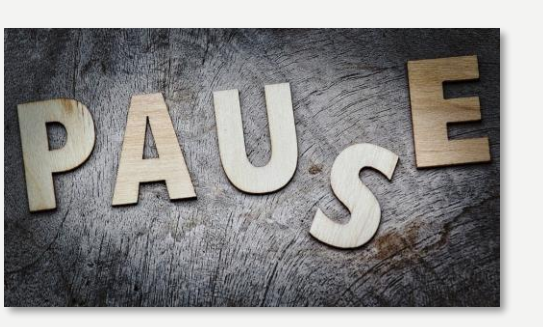

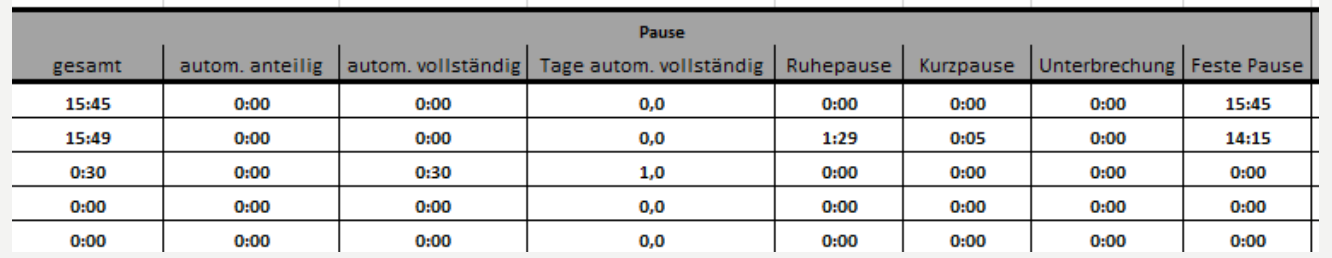

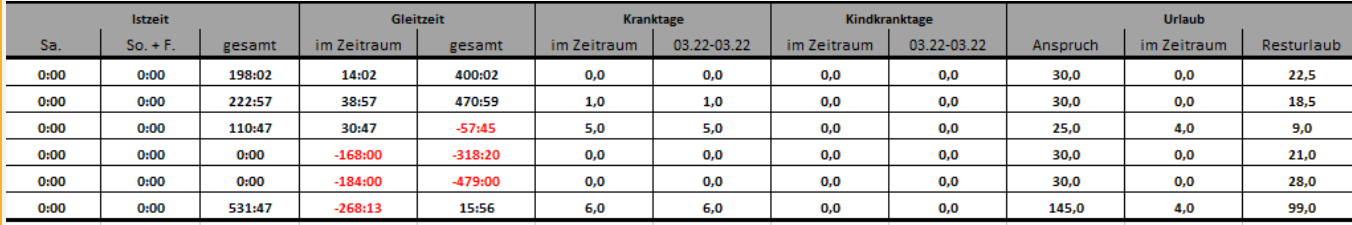

### PAUSENAUSWERTUNG

### PAUSEN, ÜBERSTUNDEN, KRANKTAGE & URLAUB

*… alles auf einen Blick in Tagen und Stunden – natürlich filterbar nach Abteilungen und Mitarbeiter!*

*Auswertung: monatlich*

#### AUSWERTBARE INHALTE

#### *Sollzeit gesamt*

*Sollzeit effektiv (Sollzeit ohne Abwesenheiten wie Urlaub oder Krank etc.) Pausen:*

*- Gesamtsumme der Pausen, automatische Pausen, Ruhepausen,* 

*Kurzpausen, Unterbrechungen, Feste Pausen*

*Ist-Zeit, Gleitzeit* 

*Abwesenheiten:* 

*- Kranktage, Kind krank Tage, Urlaub*

#### HINWEISE

*Für den Report müssen folgende Abwesenheiten angelegt sein:* 

*- Kind Krank (KK)*

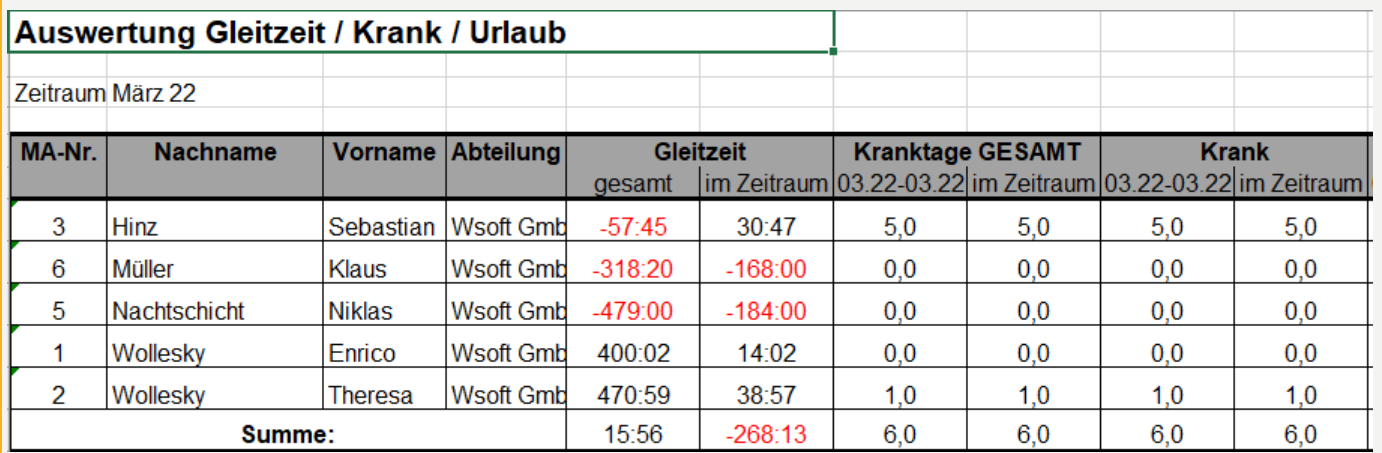

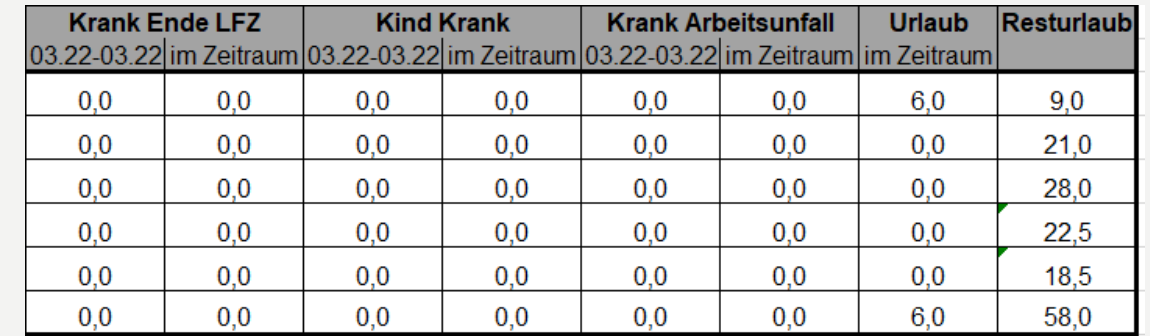

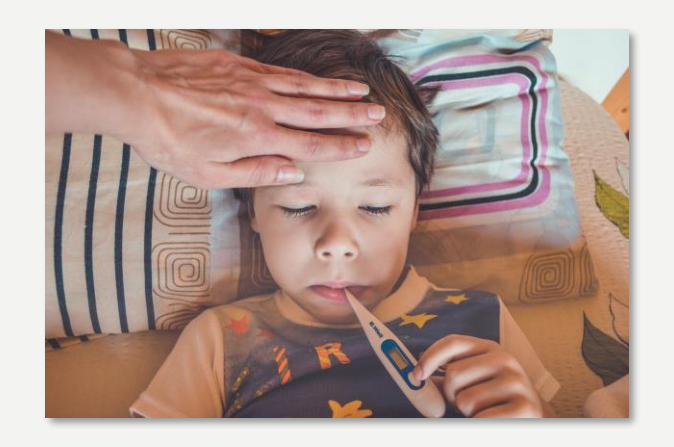

### KRANKTAGE

#### KRANKTAGE OPTIMAL ÜBERBLICKEN!

*Dieser Report dient zur Auswertung unterschiedlichen Krankheitsgründen. Hier wird auch die Gesamtsumme der gelisteten Krankheiten berechnet.*

*Auswertung: monatlich*

#### AUSWERTBARE INHALTE

#### *Gleitzeit*

*Krank, Krank Ende Lohnfortzahlung, Kind Krank, Krank Arbeitsunfall Urlaub Resturlaub*

#### HINWEISE

*Für den Report müssen folgende Abwesenheiten angelegt sein:* 

- *- Kind Krank (KK)*
- *- Krank Arbeitsunfall (KAU)*
- *- Krank Ende Lohnfortzahlung (KrLFZ)*

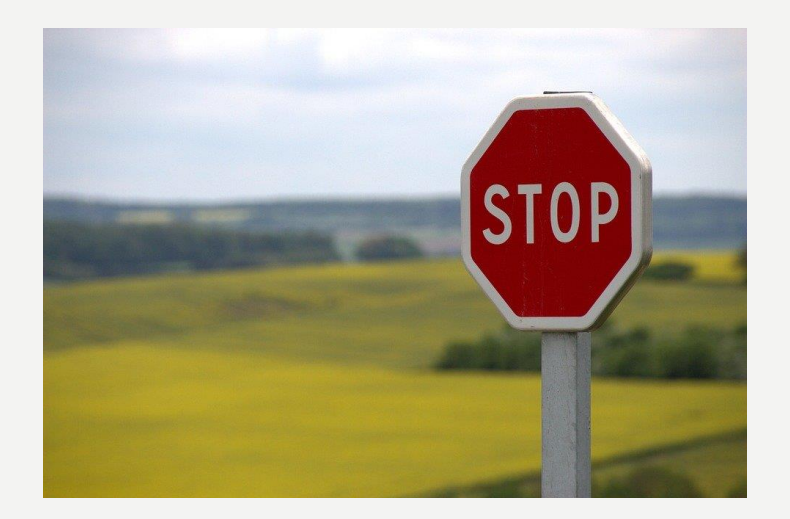

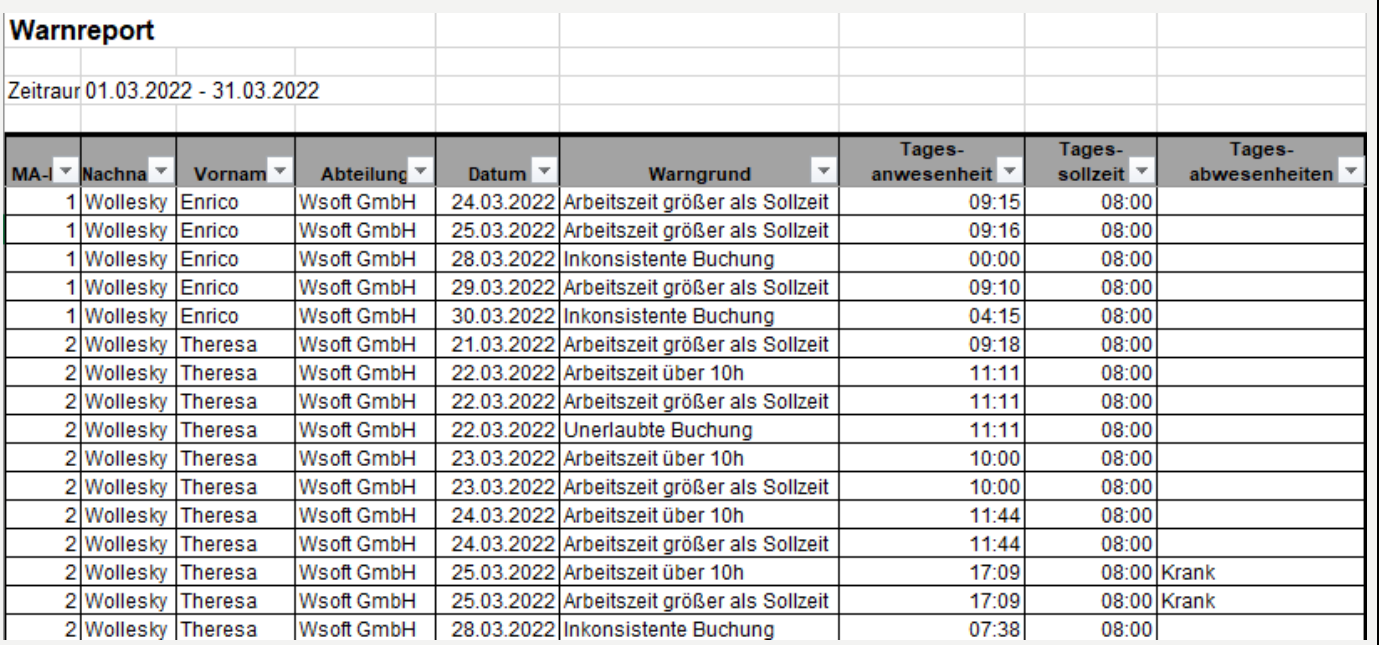

### WARNREPORT

#### SEIEN SIE GEWARNT!

*…Sie wollen wissen, an welchen Tagen Ihr Mitarbeiter über 10h gearbeitet hat oder länger als 6 Wochen krank ist? Kein Problem!* 

*Auswertung: monatlich*

#### AUSWERTBARE INHALTE

*Arbeitszeit größer als Sollzeit Arbeitszeit größer als 10h Inkonsistenzen Kernzeitverletzungen Krank über 6 Wochen*

#### HINWEISE

- *Für den Report müssen folgende Abwesenheiten angelegt sein:*
- *- Kind Krank (KK)*
- *- Krank Ende Lohnfortzahlung (KrLFZ)*
- *- Krank Arbeitsunfall (KAU)*

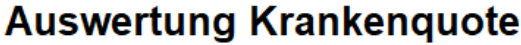

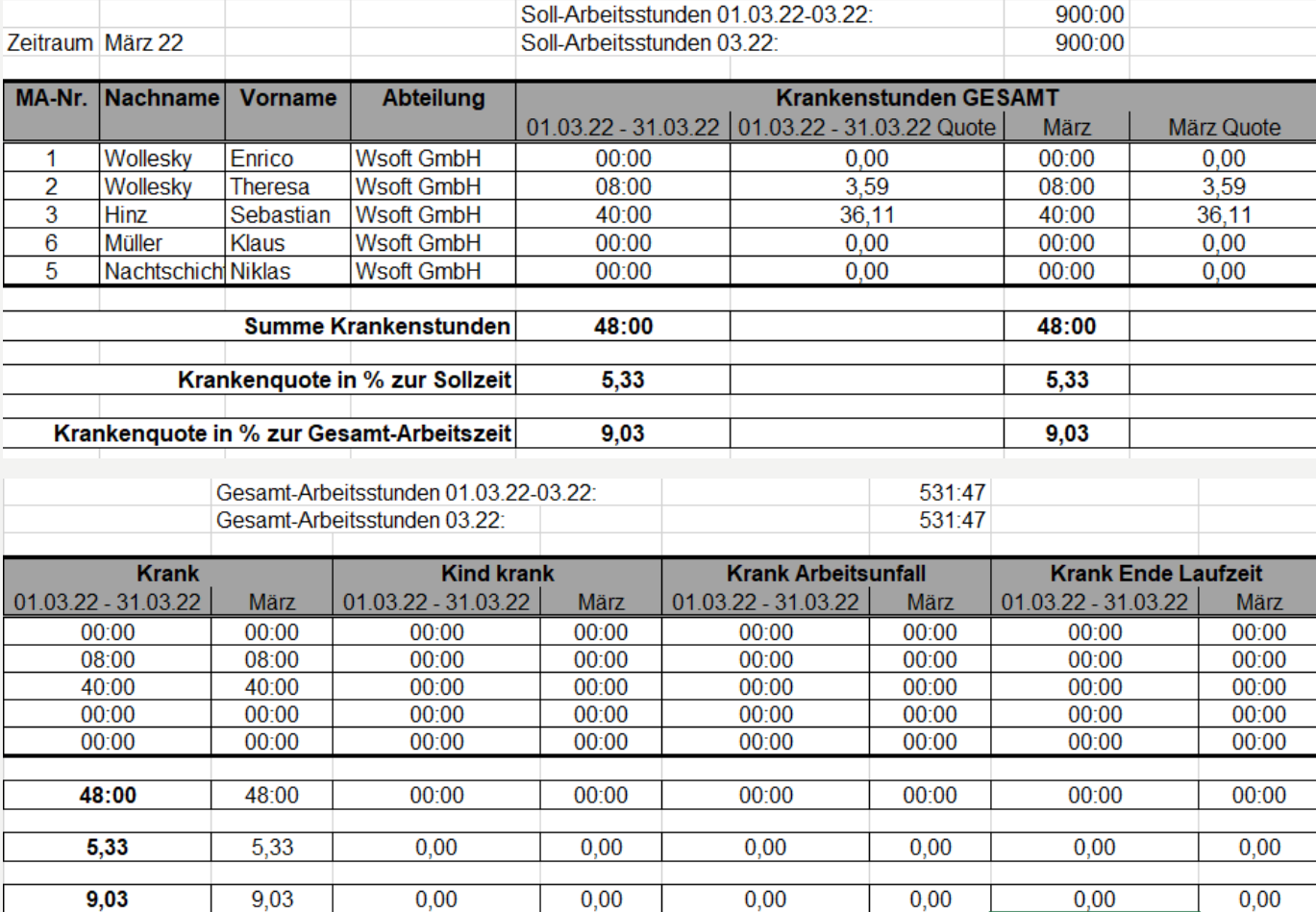

## KRANKENQUOTE

#### KRANKTAGE IN BEZUG AUF ARBEITSZEIT

*…Sie wollen wissen, in welchem Verhältnis zur Gesamtarbeitszeit Ihr Mitarbeiter krank gewesen ist? Kein Problem!*

*Auswertung: monatlich*

#### AUSWERTBARE INHALTE

- *Arbeitsstunden im Zeitraum*
- *- Festgelegte Abwesenheit (in diesem Beispiel: Krankstunden, Kind Krank, Krank Arbeitsunfall, Krank Ende Lohnfortzahlung)*

#### HINWEISE

*Für den Report müssen folgende Abwesenheiten angelegt sein:*

- *- Kind Krank (KK)*
- *- Krank Ende Lohnfortzahlung (KrLFZ)*
- *- Krank Arbeitsunfall (KAU)*

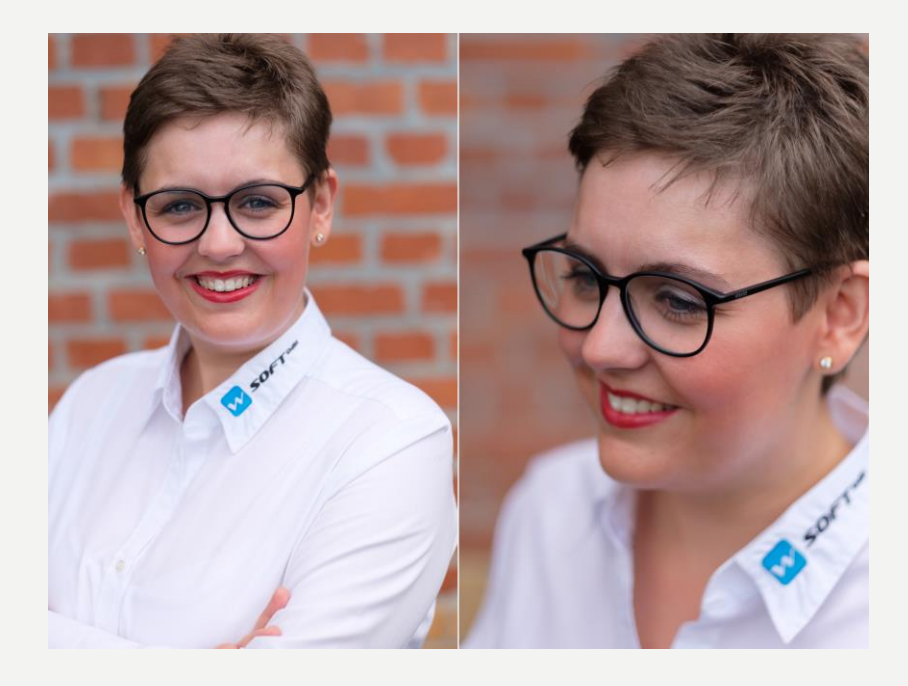

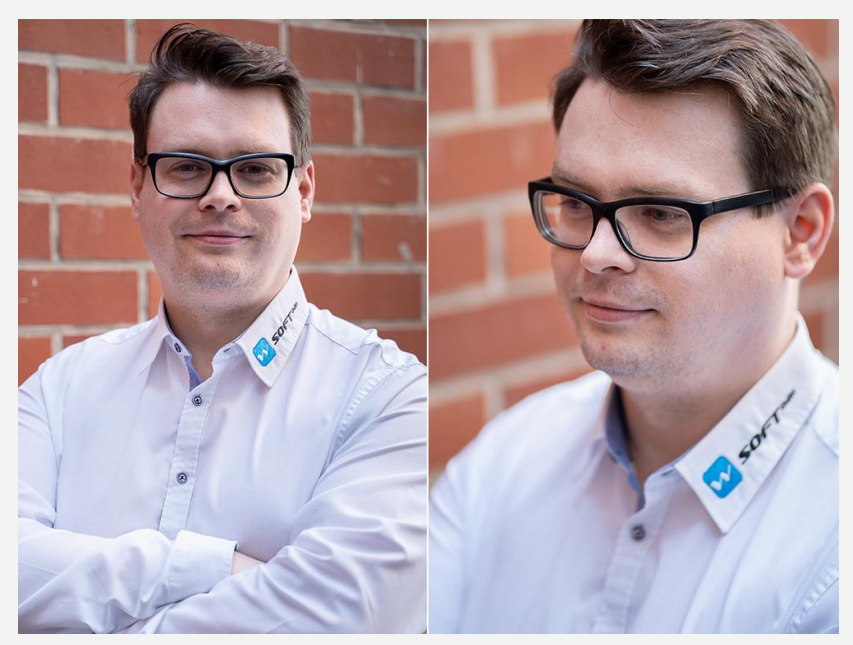

# SPRECHEN SIE UNS AN!

#### IHNEN FEHLT EIN REPORT?

*Kein Problem!* 

*Wir entwickeln ihn gerne für Sie!*

*Exklusive Entwicklung und Vertrieb über:* 

#### WSOFT GMBH

*Angerstraße 40-42 04177 Leipzig* 

*Tel.: 0 341-221 70 04-0 Email: info@wsoft-gmbh.de Ansprechpartner: Theresa Wollesky & Sebastian Rotter*